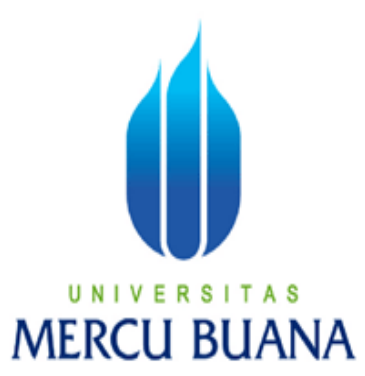

## **RANCANGAN SISTEM PENGELOLAAN TENAGA KERJA ONLINE**

## **PADA PT. FORENS GLOBAL**

#### **SKRIPSI**

Diajukan sebagai salah satu syarat untuk memperoleh gelar strata satu (S-1) Ilmu

Komputer Program Studi Sistem Informasi

**Disusun Oleh :**

**Mochammad Ichlas**

**41805010021**

**PROGRAM STUDI SISTEM INFORMASI**

## **FAKULTAS ILMU KOMPUTER**

## **UNIVERSITAS MERCU BUANA**

## **JAKARTA BARAT**

**2010**

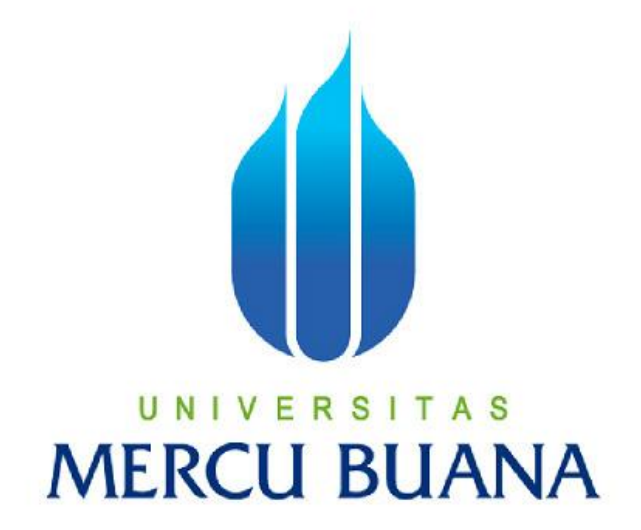

## RANCANGAN SISTEM PENGELOLAAN TENAGA KERJA ONLINE PADA PT.FORESIGHT GLOBAL

#### PROPOSAL SKRIPSI

Nama : Mochammad Ichlas

NIM : 41805010021

#### PROGRAM STUDY SISTEM INFORMASI

FAKULTAS ILMU KOMPUTER

UNIVERSITAS MERCU BUANA

JAKARTA

2010

#### **LEMBAR PERNYATAAN**

Yang bertanda tanggan dibawah ini.

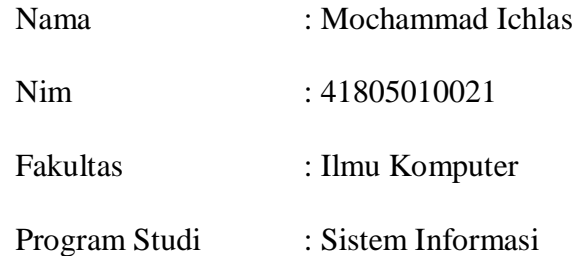

Menyatakan bahwa laporan tugas akhir dengan judul **"Rancangan Sistem Pengelolaan Tenaga Kerja Online Pada PT. Forens Global"** ini merupakan hasil penelitian yang dilakukan oleh penulis sendiri dan bukan merupakan tiruan atau buatan pari pihak manapun, kecuali kutipan – kutipan yang dujadikan sumber informasi yang tercantum dalam pustaka.

Jakarta, 27 Juli 2010

( Mochammad Ichlas )

#### **LEMBAR PERSETUJUAN**

Nama : Mochammad Ichlas Nim : 41805010021 Judul Skripsi : **R**ancangan Sistem Pengelolaan Tenaga Kerja Online Pada

PT. Forens Global

#### SKRIPSI INI TELAH DIPERIKSA DAN DISETUJUI

JAKARTA ..................

Dosen Pembimbing

Sarwati Rahayu, ST., MMSI

Kordinator Tugas Akhir

Nur Ani, ST., MMSI

Kaprodi Sistem Informasi

Sarwati Rahayu, ST., MMSI

#### **KATA PENGANTAR**

Alhamdulillah puji dan syukur penulis panjatkan kehadirat Allah SWT, karena dengan rahmat dan hidayah-Nya penulis dapat menyelesaikan Laporan Tugas Akhir ini yang berjudul **"Rancangan Sistem Pengelolaan Tenaga Kerja Online Pada PT. Forens Global"**

Pembuatan Laporan Tugas Akhir ini dilakukan penulis dengan observasi langsung juga melakukan wawancara dan riset ke tempat instansi tersebut.

Tujuan dari pembuatan Laporan Tugas akhir ini adalah sebagai salah satu syarat menyelesaikan Program Pendidikan Strata Satu (S1) Jurusan Sistem Informasi di Universitas Mercu Buana - Jakarta.

Penulis berharap karya tulis ini dapat memberikan informasi yang bermanfaat dan tambahan pengetahuan bagi para pembaca umumnya serta mahasiswa khususnya. Semoga karya tulis ini dapat menjadi bahan perbandingan dalam periode selanjutnya, dan dapat menjadi suatu karya ilmiah yang baik.

Penulis menyadari sepenuhnya bahwa Laporan Tugas Akhir ini tidak terlepas dari kekurangan. Untuk itu penulis senantiasa terbuka menerima kritik dan saran yang membangun dari semua pihak guna kelengkapan dan kesempurnaan Laporan Tugas Akhir ini.

Pada kesempatan ini penulis mengucapkan terima kasih atas bantuannya yang tak ternilai harganya, kepada :

- 1. Mama, adik dan kakak saya yang telah memberikan dukungan secara moril maupun materil serta dorongan dan doa sehingga terselesaikanya tugas akhir ini.
- 2. Sarwati Rahayu, ST, MMSI, selaku Pembimbing Akademik, Pembiming Skripsi serta Ketua Program Studi Sistem Informasi, yang selalu membimbing, memberikan masukan – masukan, petunjuk serta semangat.
- 3. Para Dosen Sistem Informasi Universitas Mercu Buana yang tidak bisa disebutkan satu persatu, terima kasih telah mengajarkan dari semester 1 hingga semester 10 dan telah memberikan semangat dalam penyelesaian tugan akhir ini.
- 4. Rekan-rekan angkatan 2004, 2006, 2007, 2008, 2009, 2010 terutama angkatan 2005 semangat terus kejarlah semua impianmu.
- 5. Seluruh Staft Perpustaakaan Mercu Buana, terima kasih atas segala dukungan yang begitu berarti untuk setiap waktu dan pengalaman berharga yang tidak bisa tergantikan dengan apapun.
- 6. Dan semua pihak yang tidak dapat disebutkan satu per satu (Thanx For All).

Semoga Allah SWT membalas semua pihak yang telah membantu penulis menyelesaikan laporan tugas akhir ini.

# **Penulis menyadari bahwa dalam penyusunan Laporan Tugas Akhir ini banyak sekali kekurangan-kekurangan, sehingga masih jauh dari kesempurnaan, oleh karena itu kritik dan saran yang membangun sangat diharapkan demi perbaikan di masa mendatang.**

Akhir kata kepada semua pihak yang telah membantu terwujudnya karya tulis ini, semoga Allah SWT selalu melimpahkan rahmat dan hidayah-Nya. Amin..

Jakarta, July 2010

( Mochammad Ichlas )

## **DAFTAR ISI**

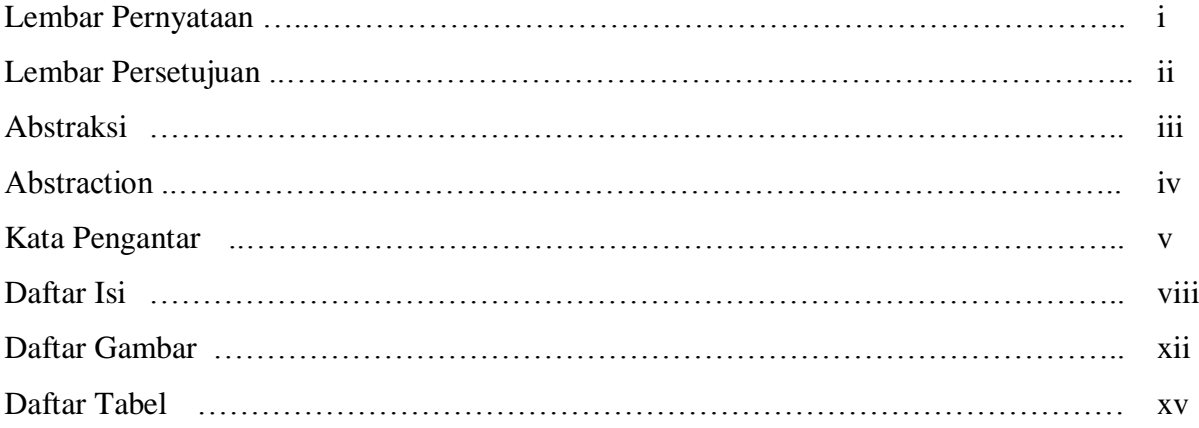

## **BAB I PENDAHULUAN**

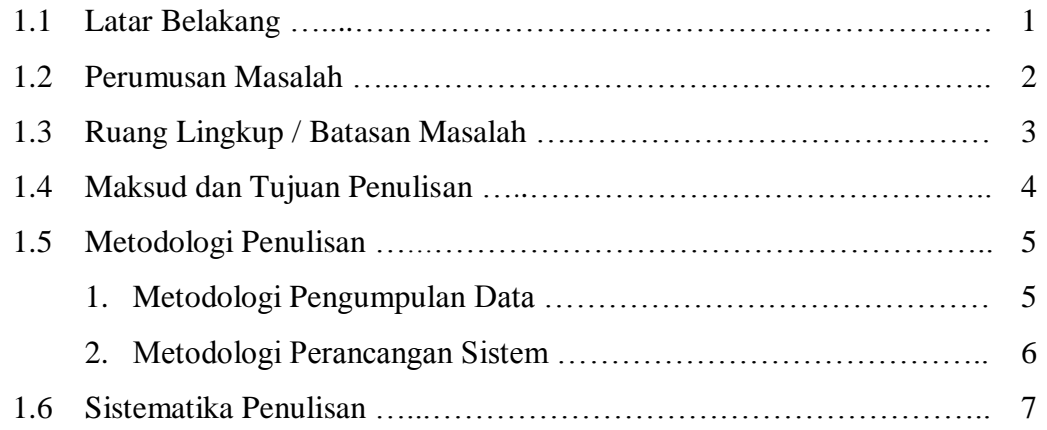

## **BAB II LANDASAN TEORI**

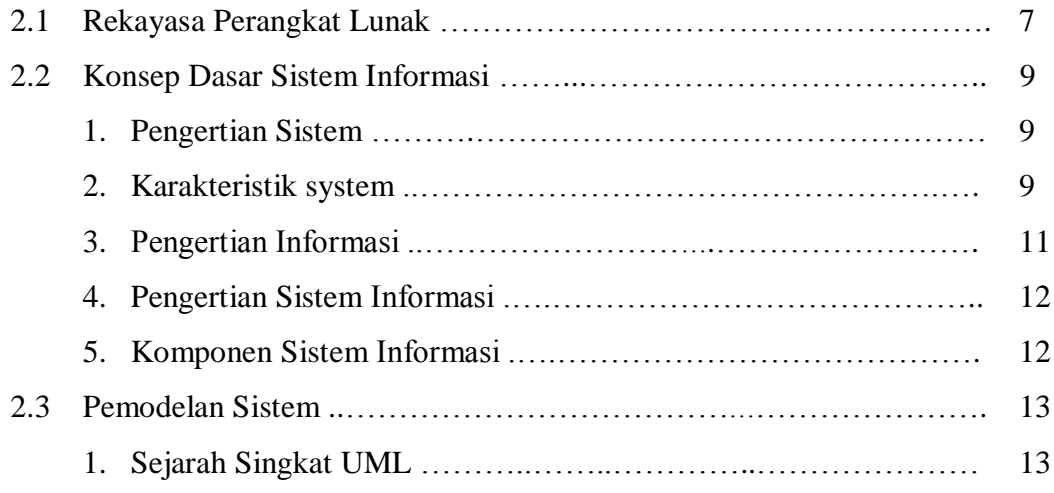

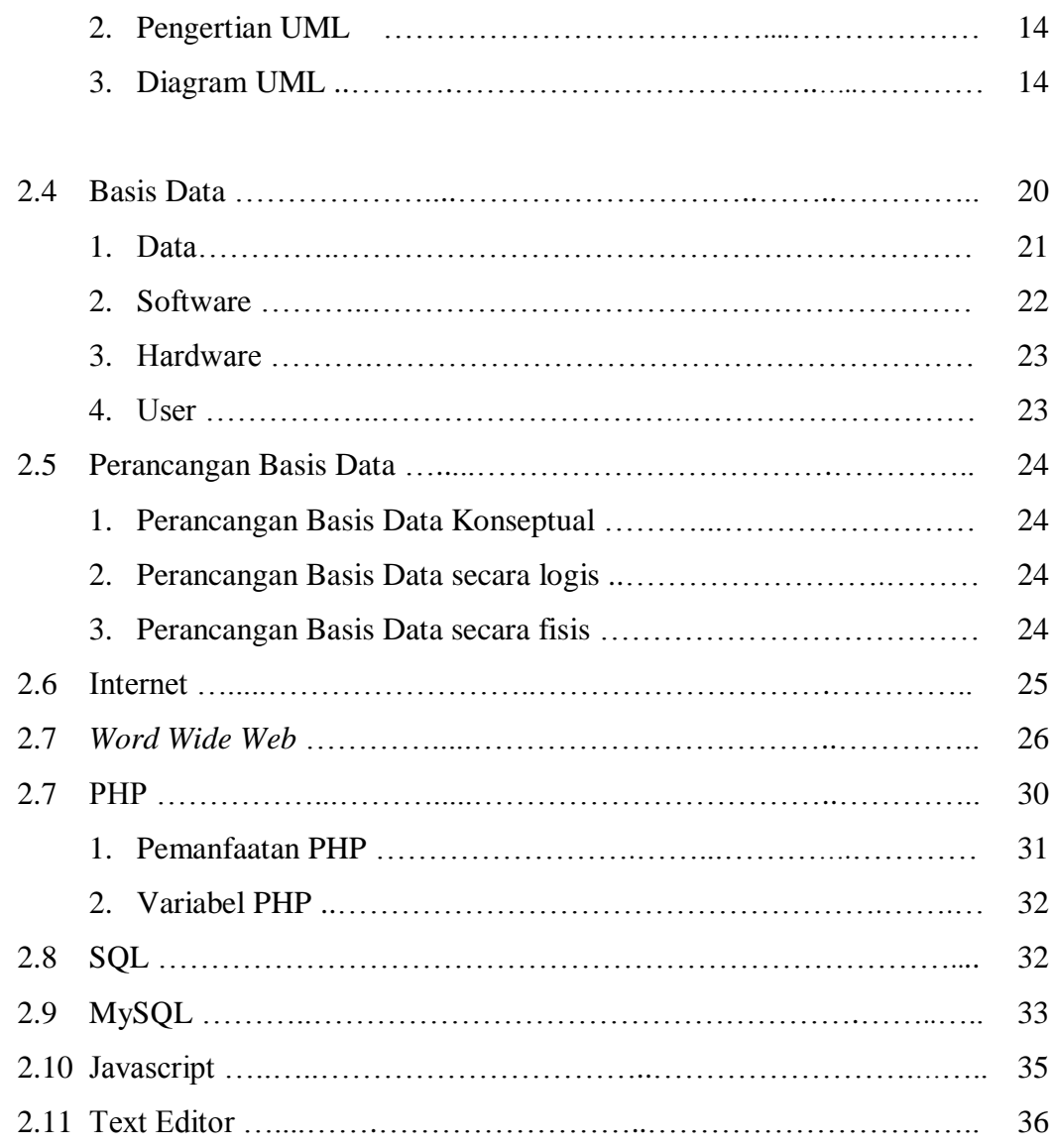

## **BAB III ANALISA DAN PERANCANGAN SISTEM**

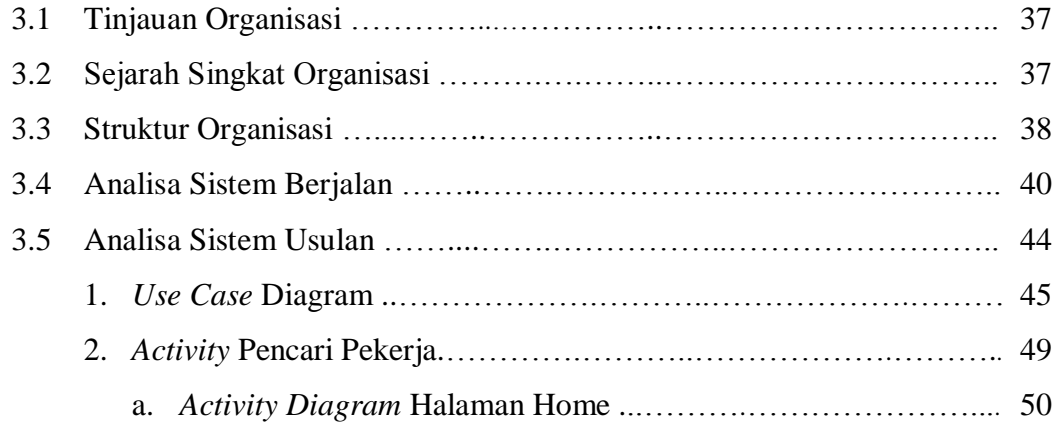

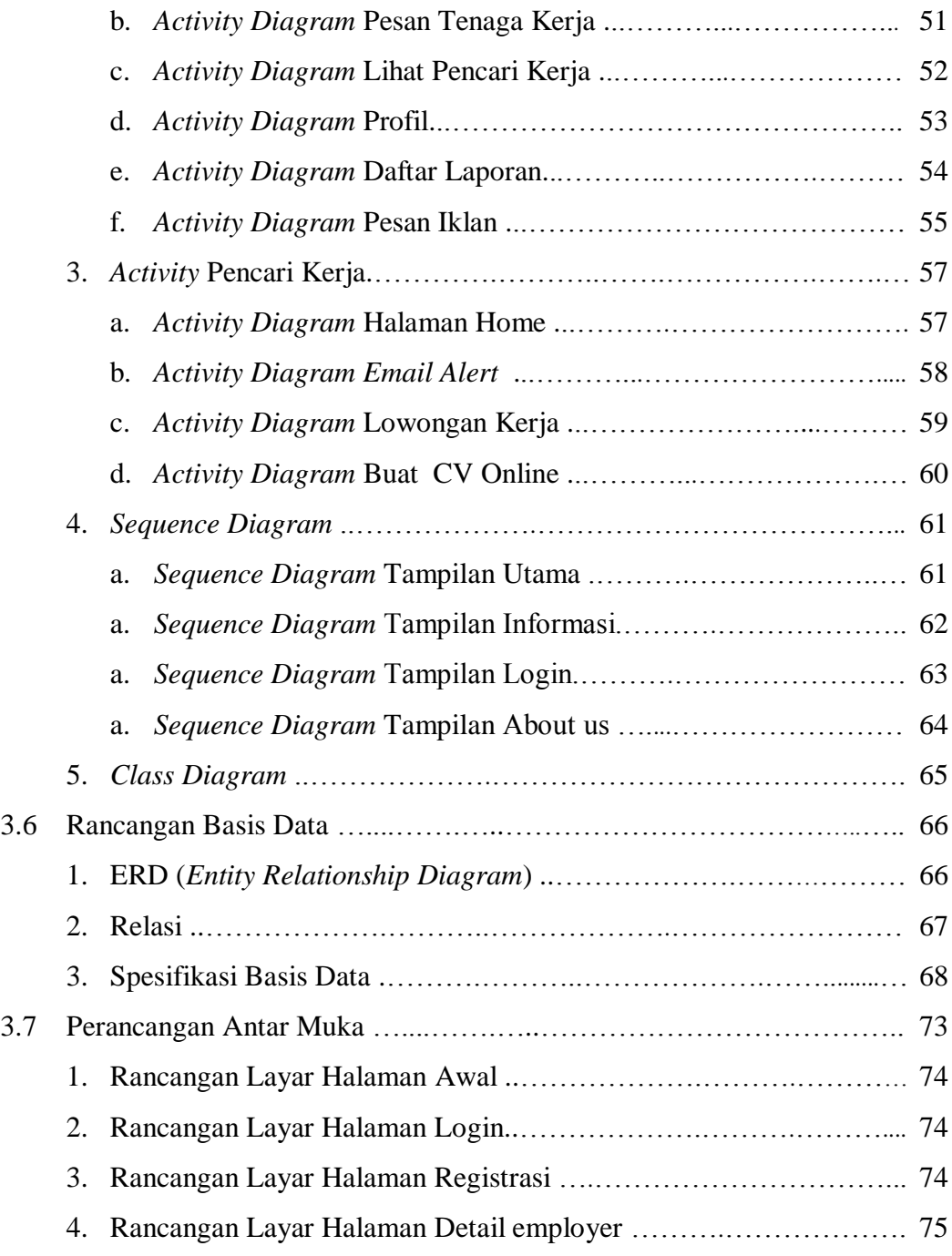

### **BAB IV IMPLEMENTASI DAN PENGUJIAN**

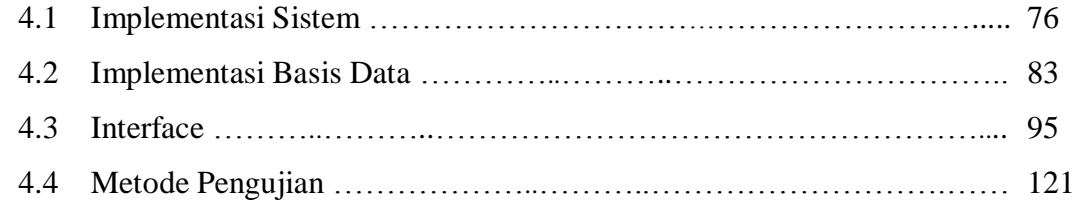

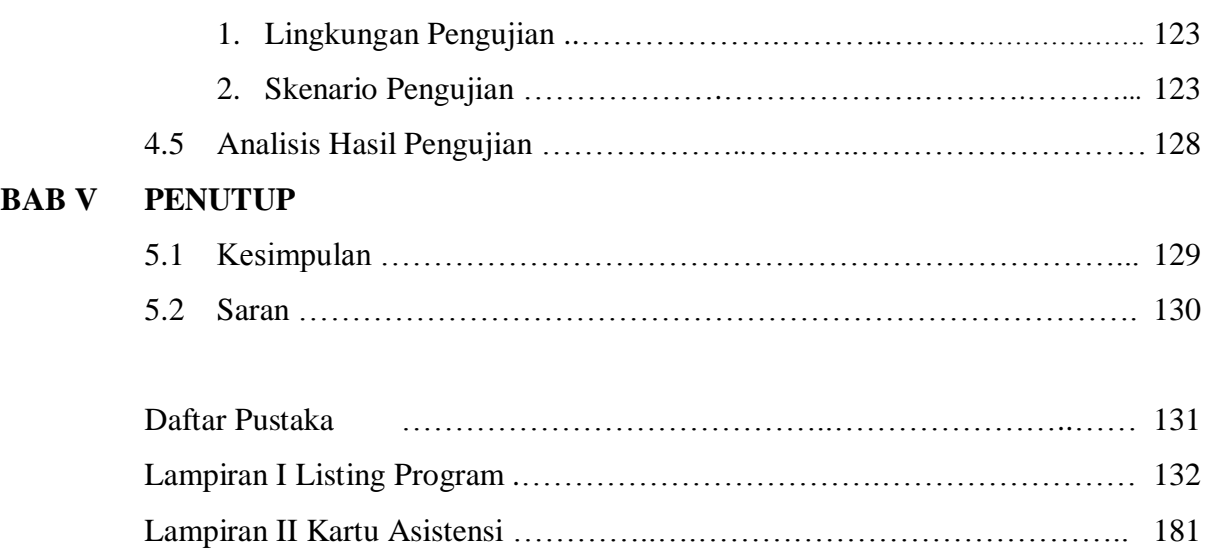

## **DAFTAR GAMBAR**

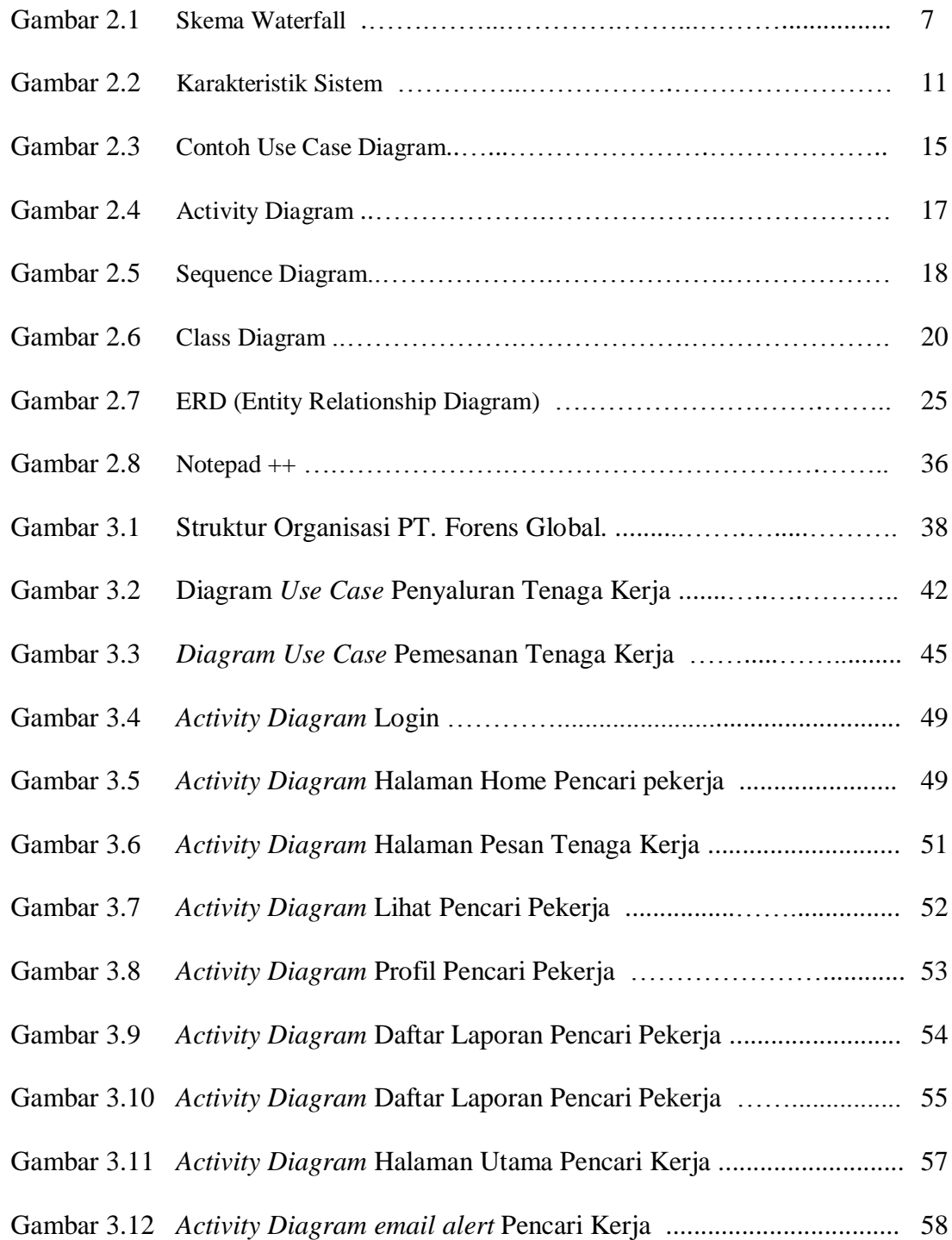

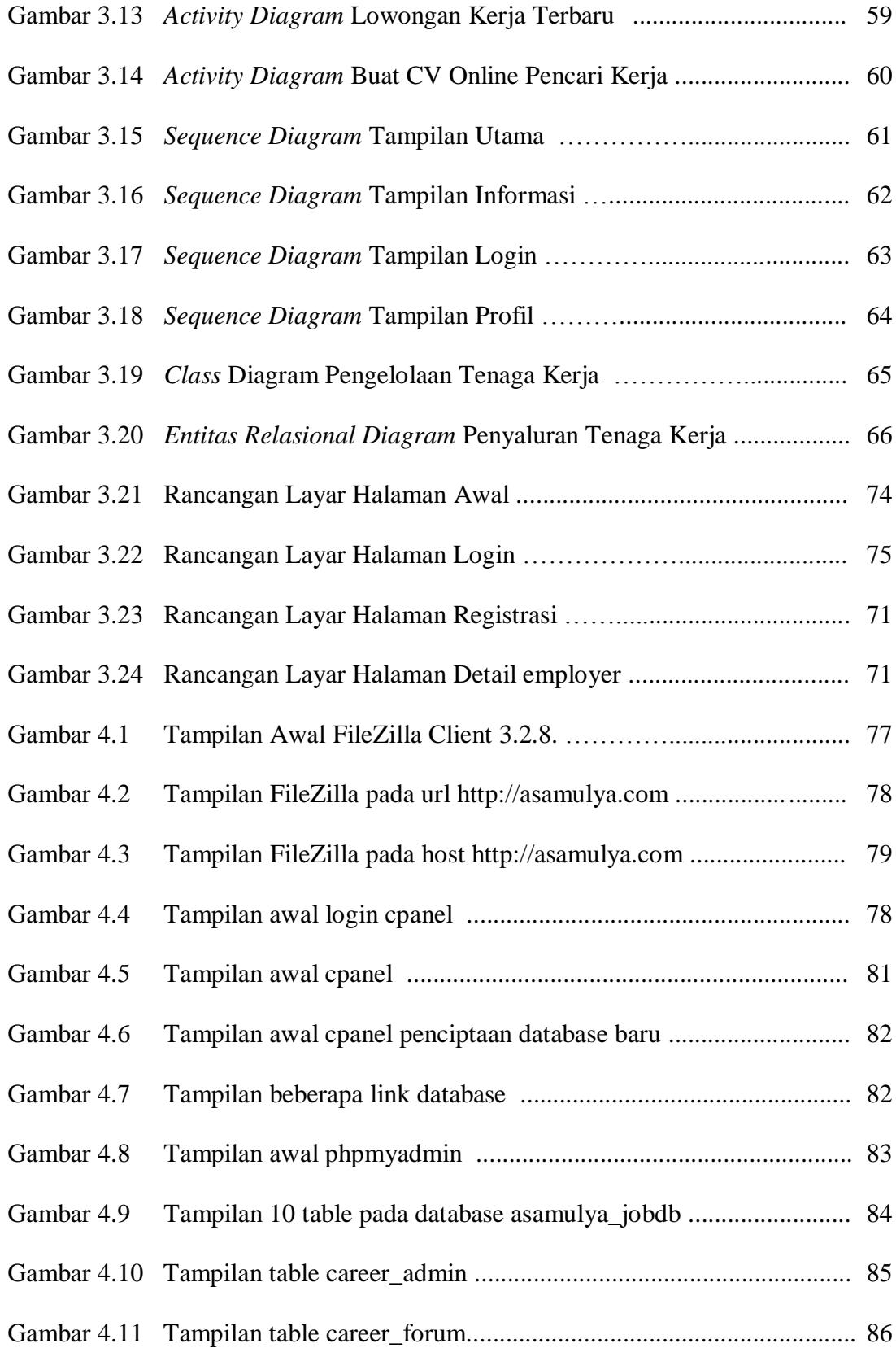

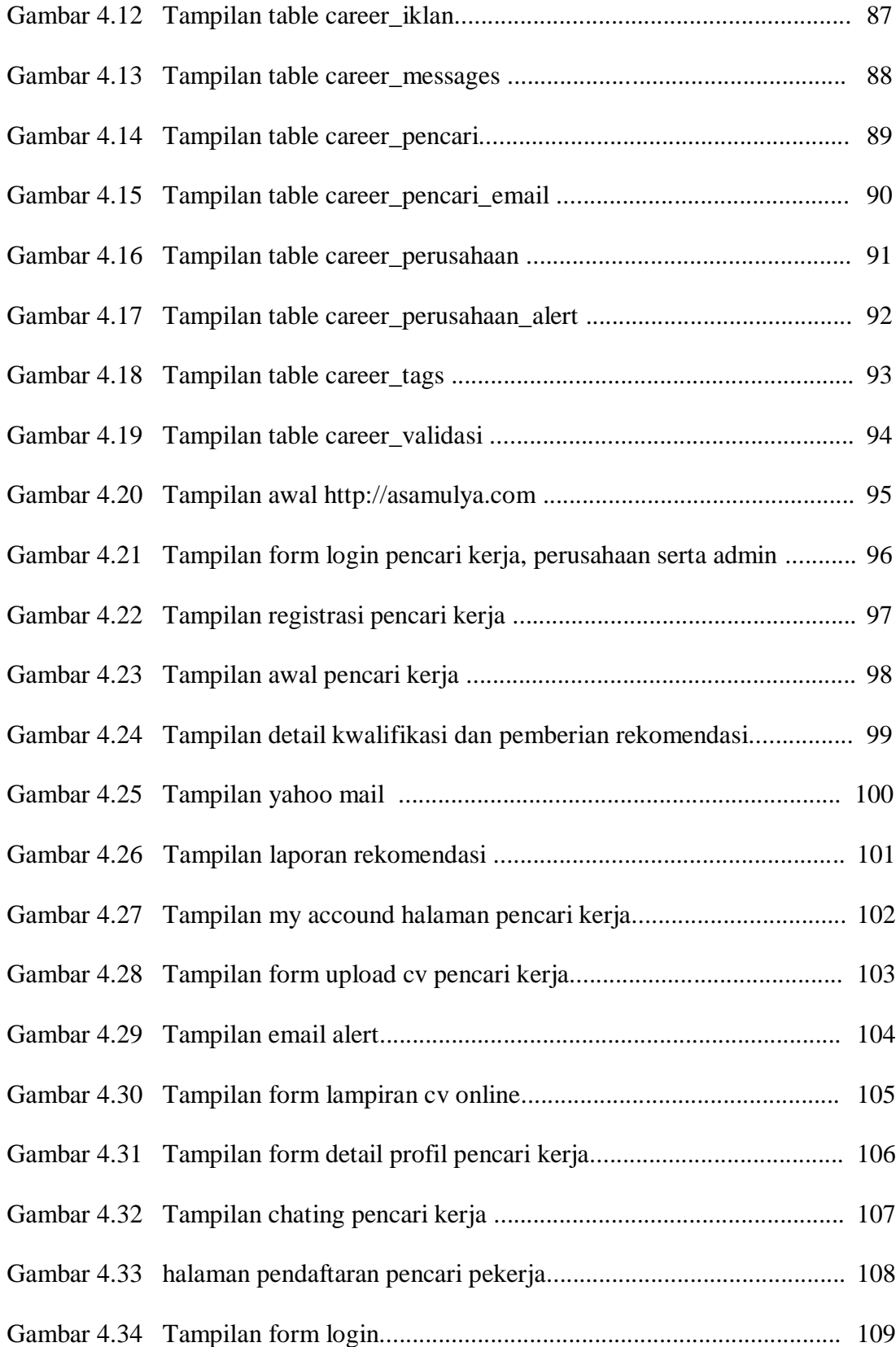

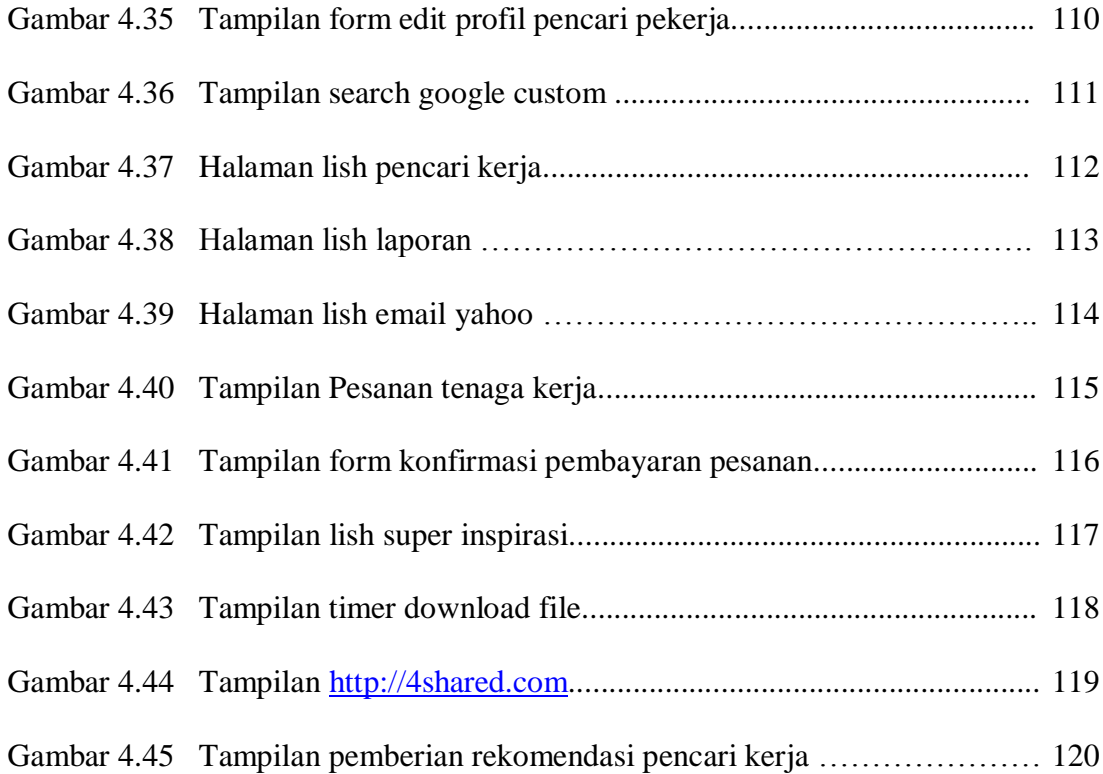

## **DAFTAR TABEL**

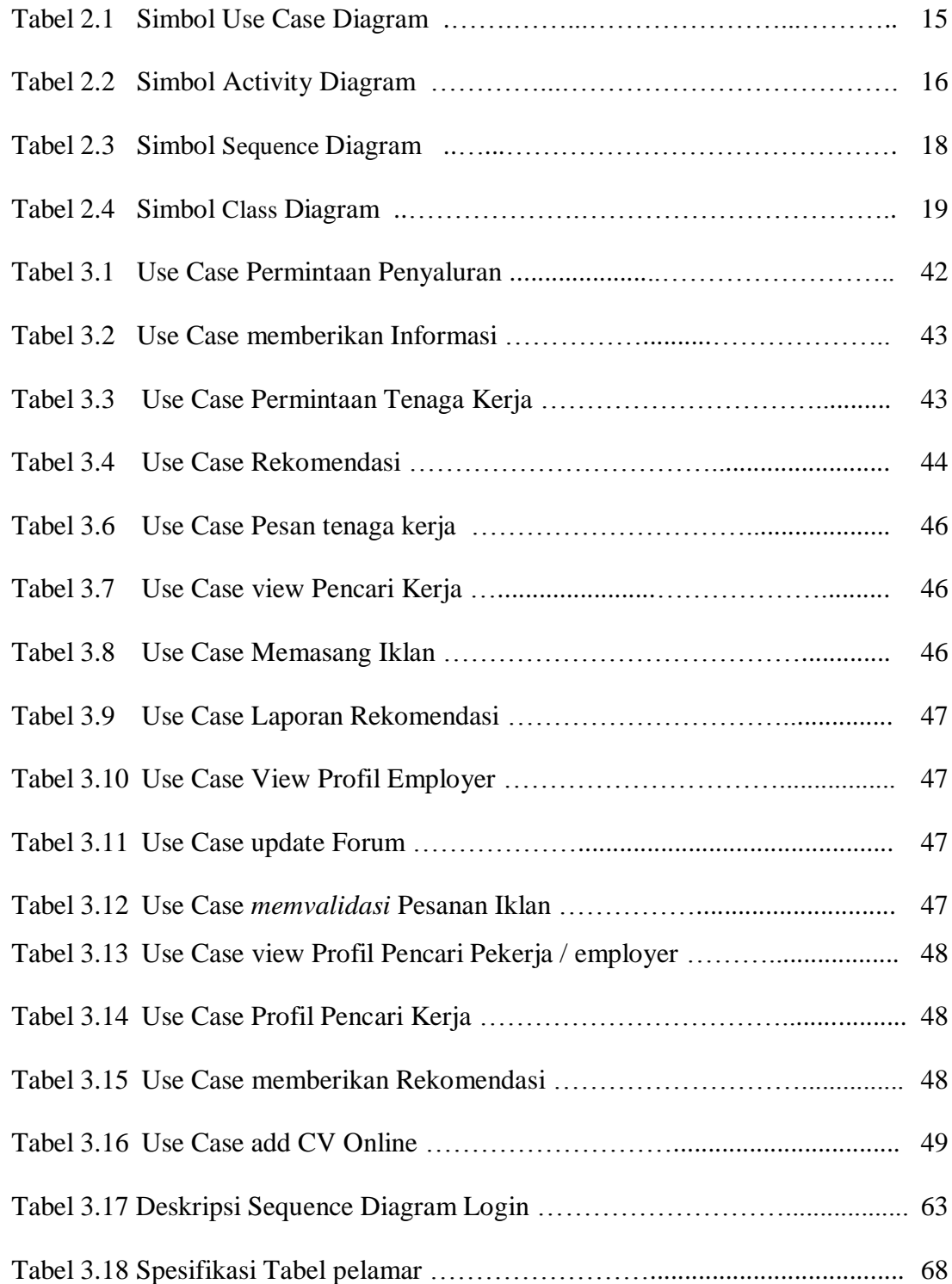

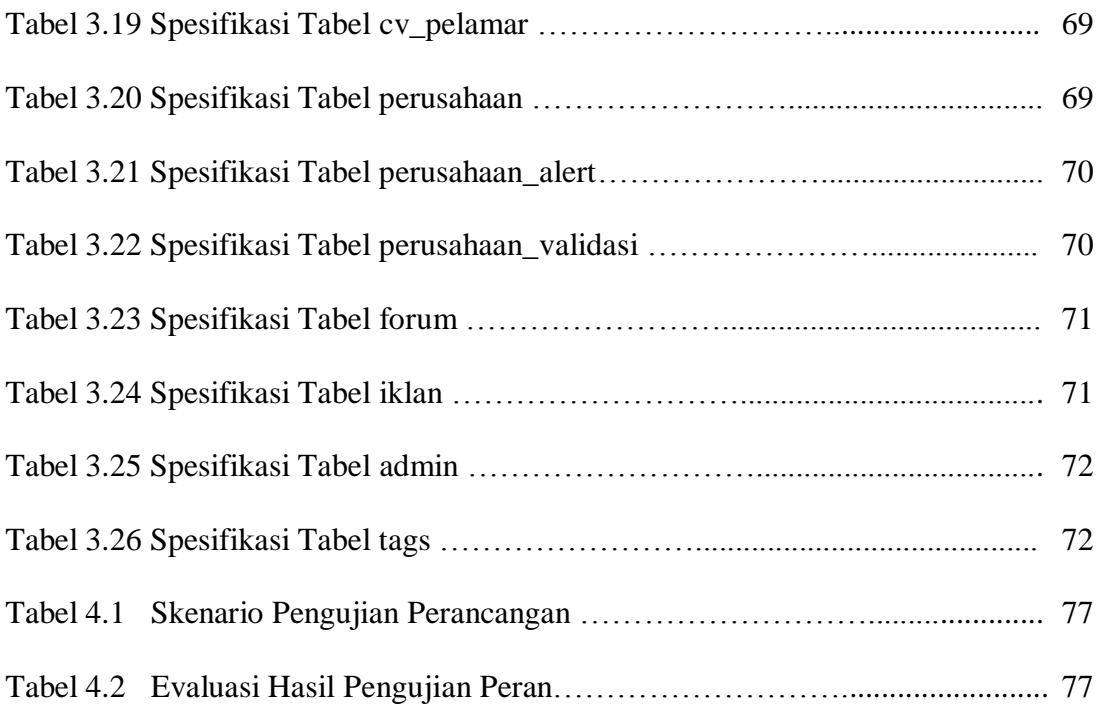